## **L** DOWNLOAD

How To Set The Keyboard Repeat Rate And Repeat Delay In Windows 10

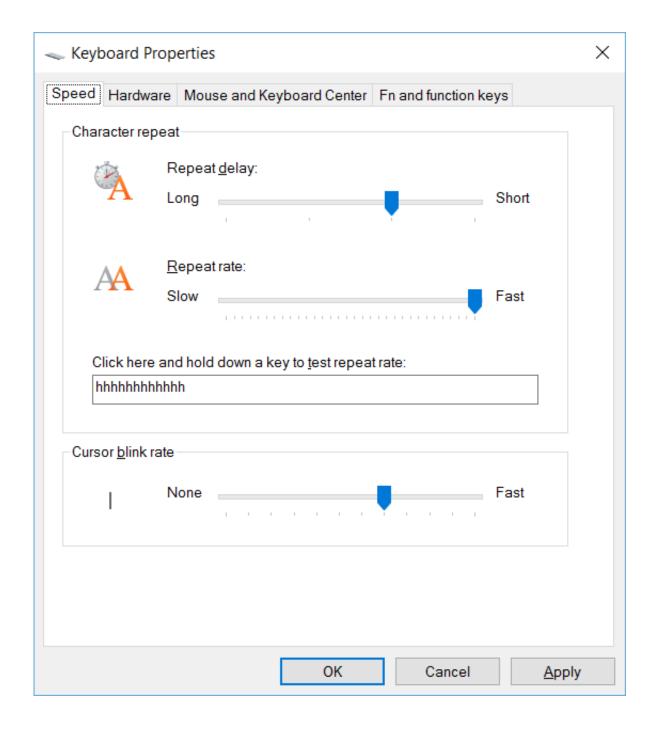

How To Set The Keyboard Repeat Rate And Repeat Delay In Windows 10

## DOWNLOAD

In case you don't know, Windows 10 actually allows users to set the Keyboard Repeat Rate and Repeat Delay. Both of these terms are .... The repeat rate sets the speed at which Windows repeats the character of the key you are holding pressed. To Change Keyboard Repeat Delay .... It came pre loaded with Windows 8 but I downloaded Windows 10 right away. So I set my keyboard repeat rate to as fast as it will go as that is my ... On Superuser, Windows 7 Keyboard Repeat Rate and Delay are Reset on .... To get around this you could use the "Filter Keys" feature in the Ease of Access center to speed it up. Of course backup your registry before .... Repeat Delay: This is how long Windows waits before beginning to repeat your held-down keystroke. If it's set too short, a touch of the keyboard .... The solution is simple to change the keyboard speed on Windows 10, and to make keyboard character repeat faster or slower! By changing the .... How To Change The Keyboard Repeat Rate And Repeat Delay In Windows 10:- Open any of the text editors, like notepad, in your Windows PC .... Windows 10 allows you to set the Keyboard Repeat Rate and Repeat Delay. These terms are inter-related. When you make active, any text .... In Windows XP, open the Keyboard icon in the Control Panel. Click on the Speed tab. The Speed tab is where you set the repeat delay and delay rate values.. 2019-10-17, 17:09 PM. Hi Ozren1! You can change the keyboard repeat rate and repeat delay in the keyboard property. -Open the Keyboard Properties by typing in control keyboard in the Run box (Win+R) and hit Enter.. Tired of waiting so long before the key repeat rate kicks in? Here's how you can tweak it perfectly to your likely in Windows 10... How can I change the keyboard repeat rate/delay settings in windows 10? There used to be a setting at Control Panel -> Keyboard -> Keyboard properties but I .... I have a Lenovo Yoga 15 Thinkpad that runs Windows 10. I have the keyboard repeat rate set to maximum (which means holding the key down .... Decrease your Cursor Blink Rate, the Character Repeat such as the Repeat Delay or the Repeat Rate on Windows 10. This is how it's done:. The repeat delay is the pause between pressing a key and when it starts repeating. The repeat rate is the speed at which it repeats. This tutorial .... Windows 10 allows you to set the Keyboard Repeat Rate and Repeat Delay. These terms are inter-related. When you make active, any text field or an editor and, .... After upgrading from Windows 7 to Win 10, I'm unable to change my keyboard repeat delay and repeat speed.. To change the repeat rate and repeat delay on windows 10 it is a pretty simple process. 1. Press the windows key (or click the start menu) 2. Type .... My settings are maxed out on the keyboard control panel as you can see in the following linked image, yet the repeat rate is far too slow for me. Keyboard .... 1) set the repeat rate to maximum 2) verify the repeat rate by holding down a key in notepad 3) Press window-X. ... a key in the test area of the settings app, or in notepad, or in cmd.exe, the keys show up at a slow rate. 2. ... Surface Pro X · Surface Laptop 3 · Surface Pro 7 · Windows 10 apps · Office apps. c31619d43f

Oneplus 3 Hands On Reveiw!

Update Your Backyard Pool

LA CAJA DE PANDORA (Un poco de mitologia)

Advanced SystemCare Pro 12.4 Free Download 2019

Five Tip Friday ~ Locations in your service in iOS

Types of Closets

Photodex ProShow Gold 4 Full version Free download + keygen

RansomSaver for Outlook blocks Ransomware attachment files

Revo Uninstaller Pro 4.2.3 Crack

Tower 2.5.2 (Full + Crack)